## **ПРОГРАМОВАНІ НАВЧАЛЬНІ ВИДАННЯ**

Максимов Михаило Андрійович старший викладач, Донбаська державна машинобудівна академія, м. Краматорськ Пішуліна Олена Вікторівна старший викладач, Донбаська державна машинобудівна академія, м. Краматорськ fam@dgma.donetsk.ua

В даний час простежується тенденція використання в навчальному процесі електронних видань найчастіше в форматах, підтримуваних Microsoft Word або Adobe Acrobat, причому паперова копія часто ідентична за змістом і оформленням своєму оригіналу. В окремих країнах відбувається директивний перехід до переважного застосування електронних підручників у навчальному процесі. А. І. Башмаковою розроблена класифікація засобів комп'ютерного навчання (ЗКН) з точки зору вирішуваних педагогічних завдань, детально розглянуті завдання концептуального проектування ЗКН, інструментального та організаційного забезпечення процесу проектування, а також теоретично запропоновані методи генерації навчально-тренувальних завдань [1].

Однак розвиток засобів обчислювальної техніки і системного програмного забезпечення таке, що неминуче з темпом в 2–3 роки повинно змінюватися і коло завдань, що застосовуються в навчальному процесі. Поява в 2002 році .NET Framework — нової презентаційної технології — дозволило в одному програмному проекті поєднати декларативне і імперативне програмування, інтегрувати графічний користувальницький інтерфейс, обробку документів і мультимедіа [2]. Інтуїтивно зрозуміло, що складний програмний інструмент забезпечує розробку складного програмного продукту, але збільшення складності останнього одночасно означає і збільшення труднощів, подоланих розробниками. Тому актуальною є задача поділу складного програмного проекту на ряд більш простих програмних компонентів, які вирішують окремо призначені компоненту завдання.

163

Уточнимо деякі поняття, необхідні для подальшого розгляду. Будемо вважати програмованим навчальним виданням (ПНВ) сукупність одного або декількох виконуваних файлів (exe-файлів), конфігураційних XML-файлів і / або інформаційних файлів у форматах, підтримуваних конкретною операційною системою. Один з виконуваних файлів є головним і запускається першим для організації обчислювального процесу. Для операційних систем Windows XP і старше можуть використовуватися xml-, xaml-, doc-, docx-, xls-, mdb-, xps файли і т.п. ПНВ є клієнтським додатком, яке може звертатися до додатка-сервера. Як сервери можуть використовуватися Excel, Word і т.п. Інтерфейс ПНВ виконується в стандартному стилі: у верхній частині екрану розміщується меню, за ним панель інструментів, внизу екрану рядок стану, середня частина екрану відводиться для області завдань.

Зручно в якості прикладу ПНВ розглянути програмну реалізацію навчальнометодичного комплекту документації (НМКД). Типова реалізація НМКД представляє набір текстових файлів, що представляють наступні розділи: робоча програма, лекції, лабораторні роботи, практичні заняття, самостійна робота, курсове проектування, тести, глосарій, література. Налаштування на конкретну навчальну дисципліну проводиться за допомогою xml-файлу, його підготовка проводиться зовнішнім додатком, в якості якого прийнята утиліта XML Notepad 2007, на рисунку 1 показано вікно утиліти з файлом конфігурації:

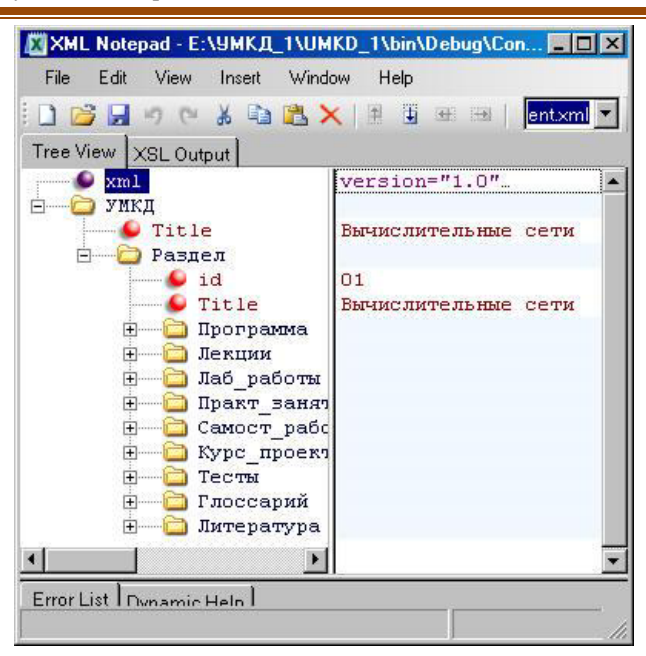

*Рис. 1. Вікно утиліти з файлом конфігурації*

Кожен XML-елемент цього конфігураційного файлу робить налаштування області завдань, наприклад, для виведення глосарію досить завантажити XAMLфайл, який містить документ нефіксованого формату. На рисунку 2 показано вікно ПНВ, що містить текст глосарію.

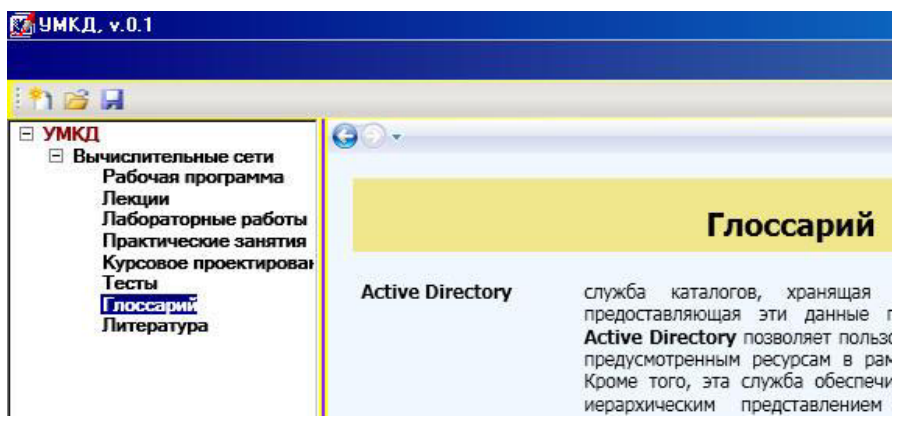

*Рис. 2. Вікно ПНВ, що містить текст глосарію*

Вибір розділу «Тести» виробляє перемикання інтерфейсу вікна задач і читання XML-файла з тестовими завданнями. Для даної навчальної дисципліни тестові завдання формулюються в двох варіантах: у формі питання з вибором однієї або кількох правильних відповідей або заповнення пропуску в тексті питання.

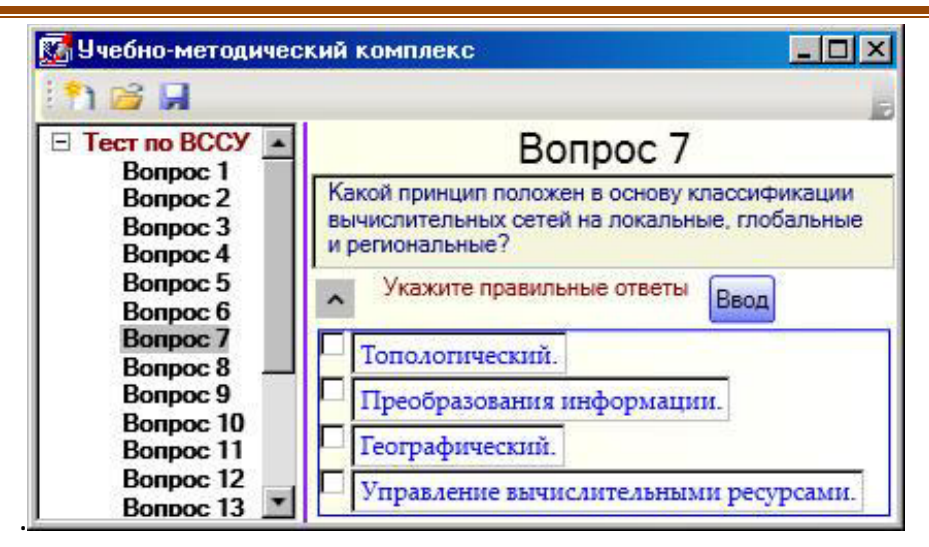

*Рис. 3. Вікно тестових завдань*

Фрагмент файлу з тестовими заданнями:

<?xml version=«1.0» encoding=«utf-8»?>

 $\langle$ Курс id=«117179 - Гусева А.И.» File=«Tests\f>>

<Тест id=«t01» Title=«Основы сетей передачи данных»>

<Вопрос id=«t0101» Name=«Какую роль в ЛВС играет среда передачи данных?» Value=«2» Time=«60»>

<Ответ id=«t010101» Tag=«Управляет разделением ресурсов в сети.»></Ответ>

 $\leq$ Ответ id=«t010102» Tag=«Переносит информацию в сети.» $\geq$ Ответ>

 $<$ Вопрос>

 $<$ /Тест>

 $\langle$ Kypc $>$ 

Прийнятий формат атрибутів дозволяє в одному файлі зберігати до 99 тестів з 99 питаннями, інтерфейс дозволяє в одному питанні формулювати від одного до 12 відповідей. Набір тестових питань формується випадковим чином, передбачений контроль часу для кожного питання.

166

Сучасні технології навчання у вищій та середній школі

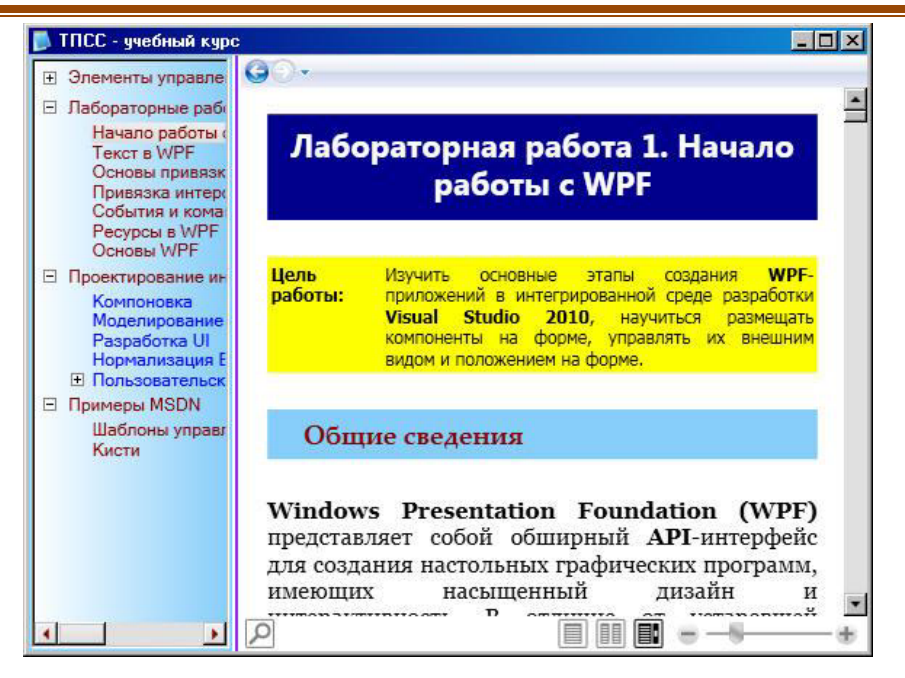

*Рис. 4. Інтерфейс лабораторної роботи*

Вибір іншого розділу формує новий інтерфейс. Інтерфейс лабораторної роботи показаний на рисунку 4.

Файл лабораторної роботи є документ нефіксованого формату, в на відміну від текстових файлів тут є можливість включати елементи управління такі, як кнопки. Це робить можливим організувати зворотний зв'язок з учнем, запускати на виконання демонстраційні приклади, порівняти результат виконання завдання зі зразком, отримувати довідкові матеріали за тематикою виконуваної лабораторної роботи. Сценарій виконання лабораторної роботи передбачає, крім ознайомлення з описом, підготовку одного або декількох проектів на C # або VB.NET.

Вікно додатку, запущеного з файлу опису лабораторної роботи показано на рисунку 5.

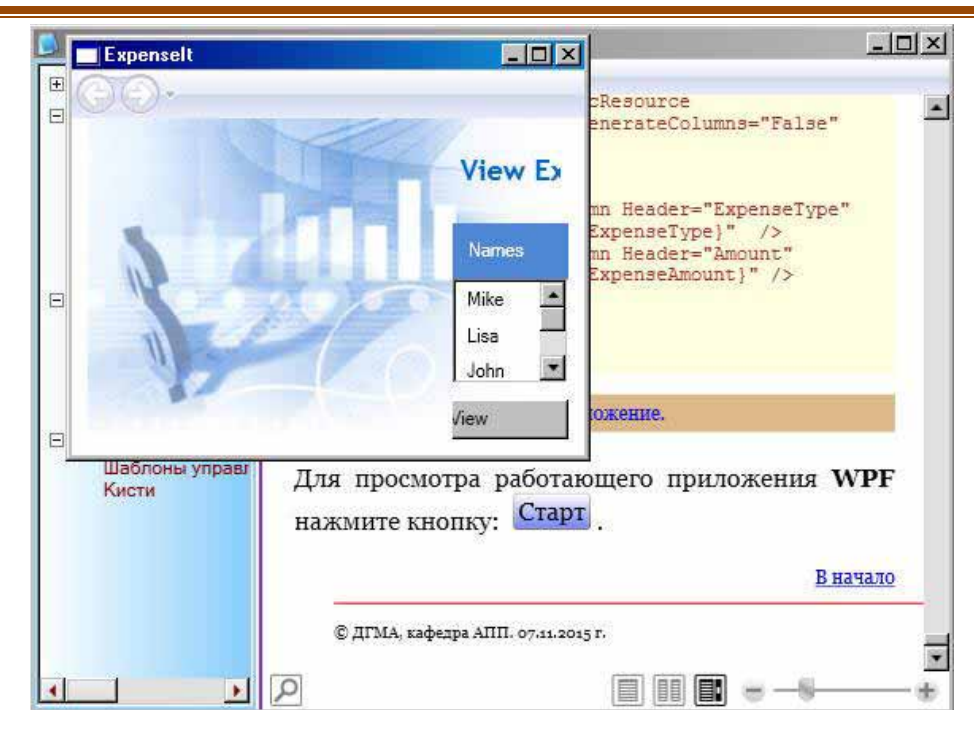

*Рис. 5. Вікно додатку лабораторної роботи*

Окремого розгляду заслуговують питання інформаційного забезпечення досліджуваної навчальної дисципліни. Реалізована можливість працювати з повноцінною електронною бібліотекою, що налічує понад 130 тисяч бібліографічних описів фонду цифрових книг, статей і понад 600 підшивок журналів. Можлива автономна робота з реплікою хост-бібліотеки або підключення до фонду, размещаемому на сервері локальної мережі.

## **Список використаних джерел:**

1. Башмаков А. И., Башмаков И. А. Разработка компьютерных учебников и обучающих систем. — М.: ИИД «Филинъ», 2003. — 616 с.

2. Андерсен К. Основы Windows Presentation Foundtion. — М.: ДМК Пресс, СПб.: БХВ-Петербург, 2008. — 432 с.